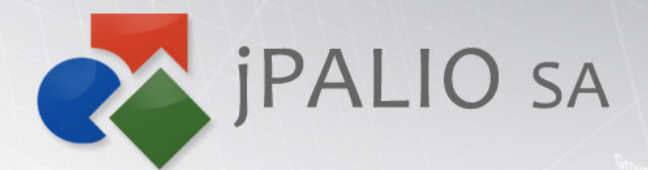

## Agile Technology. Peace of Mind.

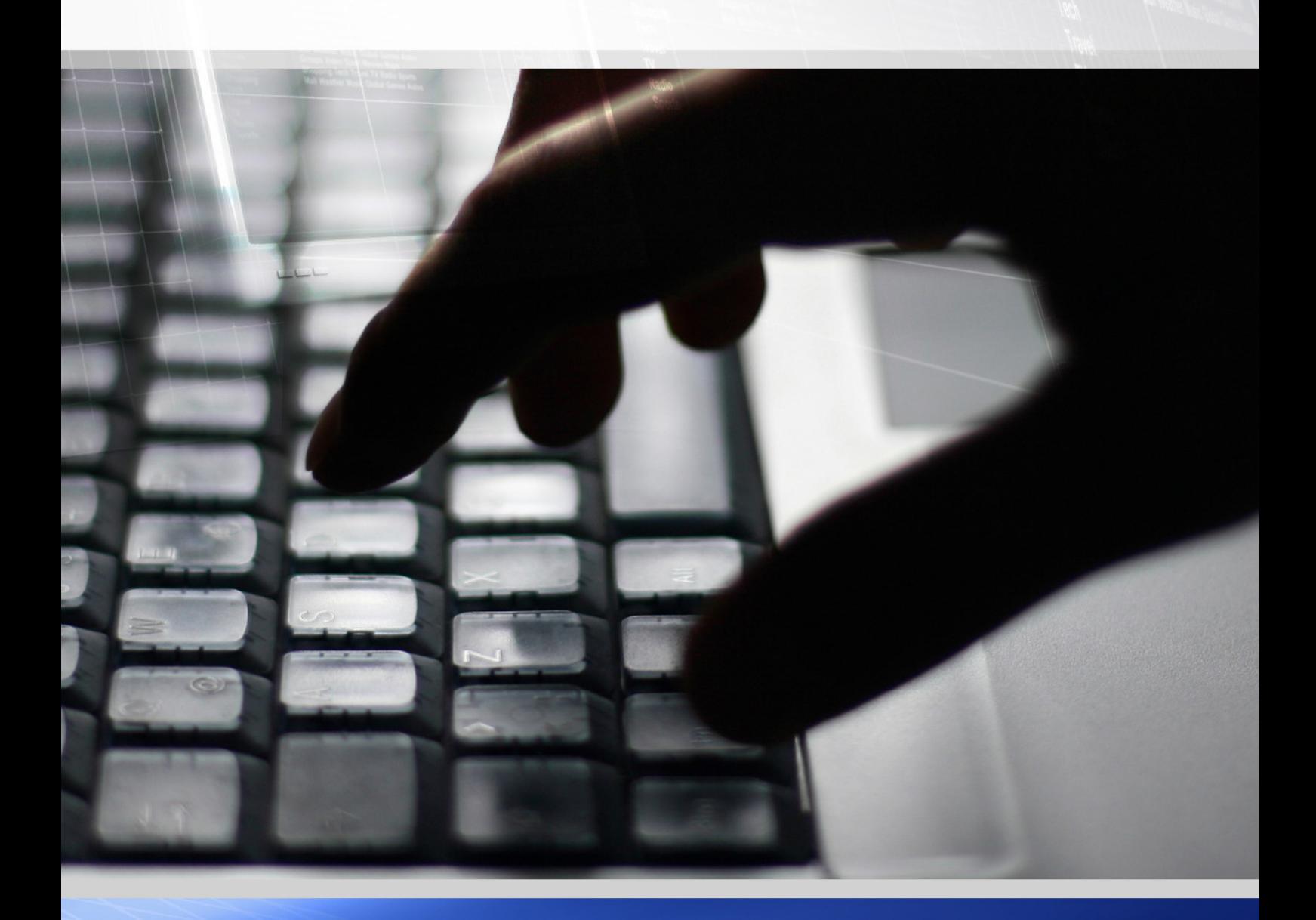

# Funkcjonalności platformy jPALIO 7.4

#### Analiza składni:

- podświetlanie w kodzie oraz wyświetlanie w postaci listy "na bieżąco" błędów składniowych i semantycznych,
- analiza składni jest bardziej restrykcyjna niż rzeczywisty kompilator jPALIO,
- dodatkowe inspekcje informujące o odwołaniach do nieistniejących obiektów, itd.
- rozbudowane podpowiadanie kodów obiektów, nazw modułów, funkcji oraz zmiennych lokalnych

#### Inspekcja kodu:

- podświetlanie nieprawidłowych lub zbędnych mapowań argumentów metod,
- podświetlanie wywołań metod, które są deprecated,
- podświetlanie wywołań obiektów, które nie istnieją,
- podświetlanie argumentów metod, które wymagają kodu bądź identyfikatora elementu (strony/obiektu/przywileju/parametru globalnego/obiektu multimedialnego), dla których podany element nie istnieje,
- podświetlanie zmiennych globalnych o bardzo podobnych nazwach (potencjalny błąd).

#### Wersjonowanie:

- automatyczna archiwizacja z opóźnieniem zmodyfikowanych elementów kodu, aplikacyjnego (obiekty, strony, media, przywileje, role, parametry globalne, itd.),
- automatyczna archiwizacja usuwanych elementów lub modyfikowanych przez innego użytkownika niż poprzednio,
- możliwość tworzenia rewizji kodu aplikacyjnego z możliwością wybrania elementów spośród wszystkich które zostały zmodyfikowane i nie ujęte do tej pory w rewizji,
- tworzenie rewizji wymusza natychmiastową archiwizację elementów, które po ostatniej modyfikacji nie zostały jeszcze zarchiwizowane,
- wyświetlanie historii archiwizacji i rewizji dowolnego obiektu,
- okno graficznego porównywania dwóch wersji tego samego obiektu:
	- o akcja porównania obiektu ze stanem z ostatniej archiwizacji,
	- o akcja porównania obiektu ze stanem z ostatniej rewizji,
	- o akcja porównania obiektu z dowolnie wybranym stanem z przeszłości,
	- o akcja porównania obiektu między dwoma dowolnie wybranymi stanami z przeszłości.

#### Autoupdate:

- skanowanie aktualnej struktury bazy danych dostosowane do różnych serwerów baz danych,
- algorytm aktualizujący uwzględnia 3 schematy wejściowe: oczekiwany aktualny schemat, schemat docelowy oraz schemat rzeczywisty,
- algorytm oparty jest na wielu założeniach,
- dodatkowe tabele ani kolumny nie będą usuwane,
- kolumny które są w rzeczywistości szersze niż oczekiwano nie będą skracane,
- możliwość podania w konfiguracji instancji, które tabele/sekwencje mają być pominięte.

#### Konfiguracja serwera:

- możliwość podania loginu/hasła (i funkcji skrótu) dla administratora serwera,
- możliwość ustawienia na serwerze preferencji, która wersja jDESIGNER-a będzie uruchamiana po kliknięciu na stronie html.info (panelu administracyjnego):
	- o latest: najnowsza wersja testowa,
	- o stable: wersja stabilna, publiczna.

#### Panel administracyjny:

- wyświetlanie historii pracy programistów (dla pojedynczych instancji lub zbiorczo dla całego serwera)
- dostęp do panelu wyłącznie poprzez logowanie się jako administrator serwera lub wybranej instancji

#### Wgrywanie łatek:

- możliwość zdefiniowania opcji wgrywania dla każdego typu elementów oddzielnie,
- dodatkowe opcje wgrywania:
- dodawanie nowych elementów bez nadpisywania istniejących,
- dodawanie nowych elementów z nadpisywaniem tylko starszych elementów,
- możliwość określenia czy zadania po wgraniu na serwer zostaną automatycznie aktywowane, dezaktywowane czy pozostawione bez zmian.

#### Nowe funkcjonalności edytora w jDESIGNER'ze:

- klonowanie linii pod kursorem,
- usuwanie linii pod kursorem,
- przenoszenie linii pod kursorem w górę i w dół (wraz z kursorem),
- rozbudowane podpowiadanie metod i funkcji,
- podpowiadanie argumentów (wraz z nazwami) aktualnie pisanego wywołania metody,
- akcje typu "Wstaw" umieszczone bezpośrednio w menu kontekstowym edytora.

#### Nowe funkcje serwera:

- możliwość natychmiastowego zakończenia przetwarzania strony (funkcja exit, do tej pory była tylko funkcja return kończąca wykonywanie bieżącego obiektu),
- automatyczne wykrywanie prób włamania poprzez ataki typu SQL/XSS injection

### jPALIO SA

ul. Joteyki 20 02-317 Warszawa

Tel: +48 22 424 87 88 Fax: +48 22 313 23 37

Email: kontakt@jpalio.com

www.jpalio.com